(Leçon à recopier/ coller dans le cahier de calcul mental)

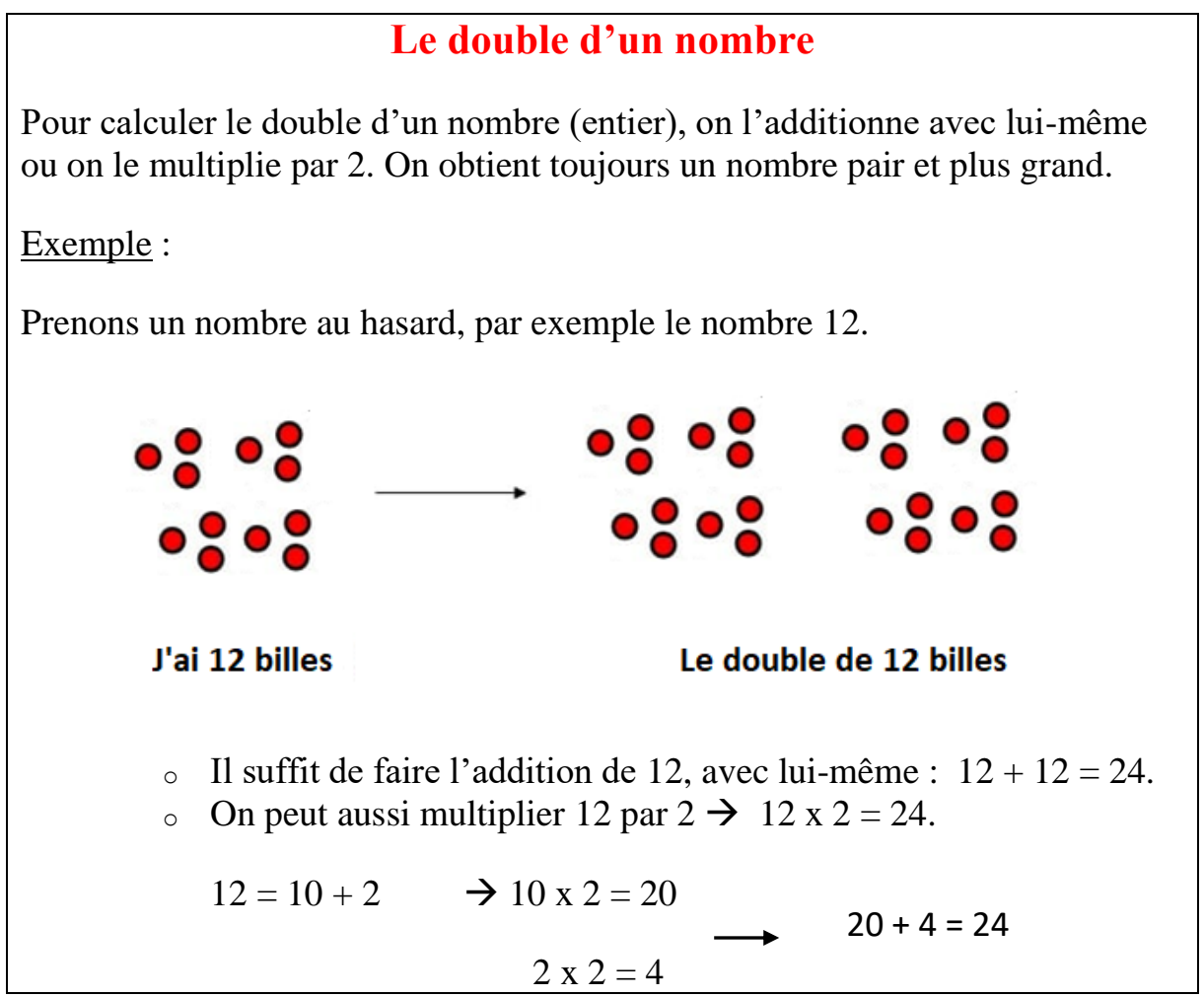